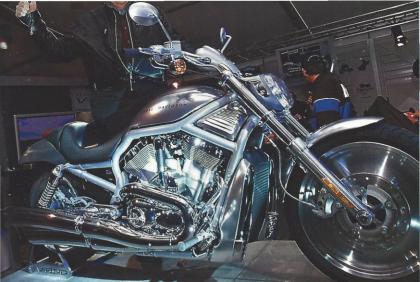

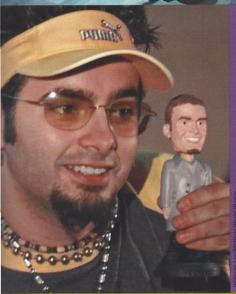

2

↑ Bobbleheads make a comeback, representing not only sports figures but also pop music superstars such as 'NSYNC.

-desidence

- ↑ Hoping to perpetuate its mystique with motorcycle fans, Harley-Davidson unveils the V-Rod, its first new "hog" in a half-century
- Teens across the country are on a roll with retro style roller skates and the newest fad: shoes with retractable wheels.

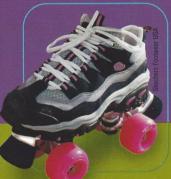

Medical Association reports the childhood obesity has reached epidemic proportions thanks in part to larger fast food serving and in-school soda machines.

↑ The Journal of the American

Cover Girl turns lips into a work of art with LipArt. The new fad comes complete with stencils, a freestyle lip brush and 26 shades for creating unique lip designs.

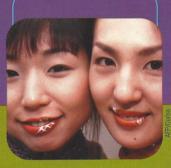

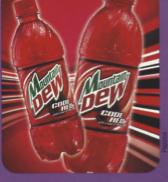

↑ Extreme soda drinkers receive another huge jolt of caffeine as Mountain Dew introduces its newest beverage — cherry flavored Code Red.

- ← Topps releases an "Enduring Freedom" card set featuring portraits and bios of many leaders involved, including President Bush and Secretary of Defense Donald Rumsfeld.
- ✓ At 10:45 a.m. September 11, Fox News Channel introduces the headline ticker. Other networks follow, creating a non-stop flood of headlines. Each "crawl" rotates nearly 80 headlines in a 7- to 15-minute loop.

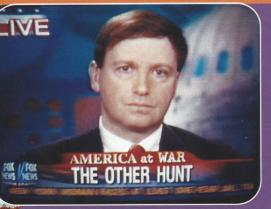

 The American flag shows up anywhere and everywhere as patriots across the country display their support for U.S. troops battling in Operation Enduring Freedom.